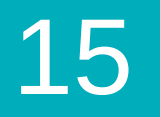

Course 3 | Lesson 15

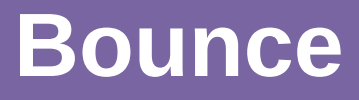

Lesson time: 30 Minutes

### **LESSON OVERVIEW**

In this special level students get to build their own Flappy Bird clone. By using event handlers to detect mouse clicks and object collisions.

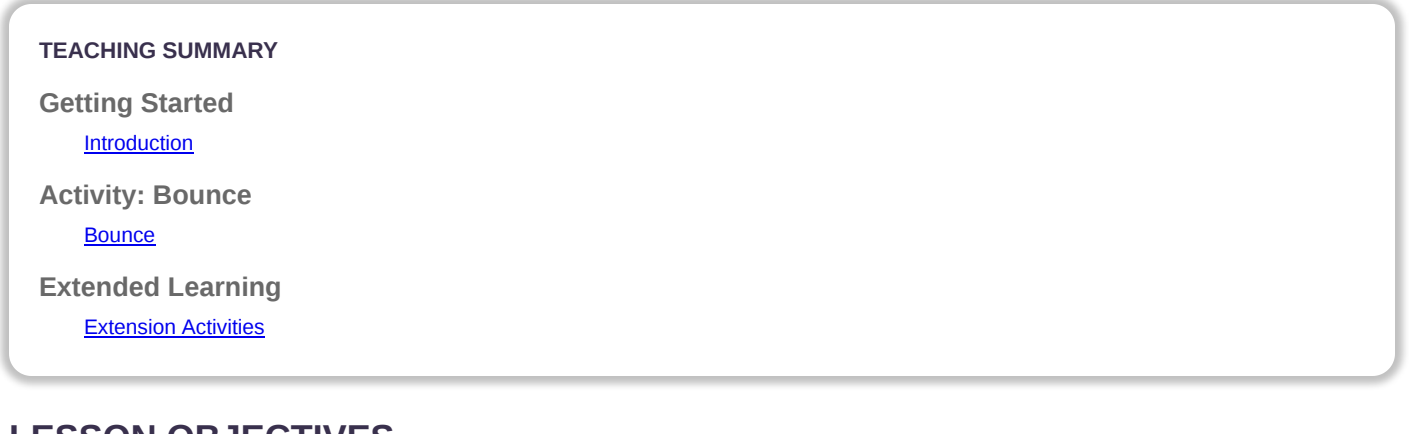

### **LESSON OBJECTIVES**

#### **Students will:**

- Match blocks with the appropriate event handler
- Create a game using event handlers
- Share a creative artifact with other students

# **GETTING STARTED**

<span id="page-0-0"></span>**Introduction**

*LESSON TIP*

*Students will have the opportunity to share their final product with a link. This is a great opportunity to show your school community the great things your students are doing. Collect all of the links and keep them on your class website for all to see!*

# **ACTIVITY**

#### <span id="page-0-1"></span>**[Bounce](http://learn.code.org/s/course3/lessons/15/levels/1)**

In the final stage of this lesson students are able to tweak their game to make it unique - encourage them to see how different they can make each game within the constraints provided.

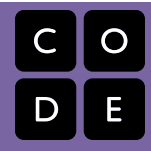

### **EXTENDED LEARNING**

<span id="page-1-0"></span>Use these activities to enhance student learning. They can be used as outside of class activities or other enrichment.

#### **Look Under the Hood**

When you share a link to your game, you also share all of the code that goes behind it. This is a great way for students to learn from each other.

- Post links to completed games online or on the board.
- Make a game of your own to share as well!
- When students load up a link, have them click the "How it Works" button to see the code behind the game.
- Discuss as a group the different ways your classmates coded their games.
	- What suprised you?
	- What would you like to try?
- Choose someone else's game and build on it. (Don't worry; the original game will be safe.)

[This curriculum is available under a Creative Commons License \(CC BY-NC-SA 4.0\)](http://creativecommons.org/)  **@** මෙ If you are interested in licensing **Code.org** materials for commercial purposes, contact us: [https://code.org/contact](http://localhost.code.org:8081/contact)